## SAP ABAP table RM01A {Entry/input field for allocation table document}

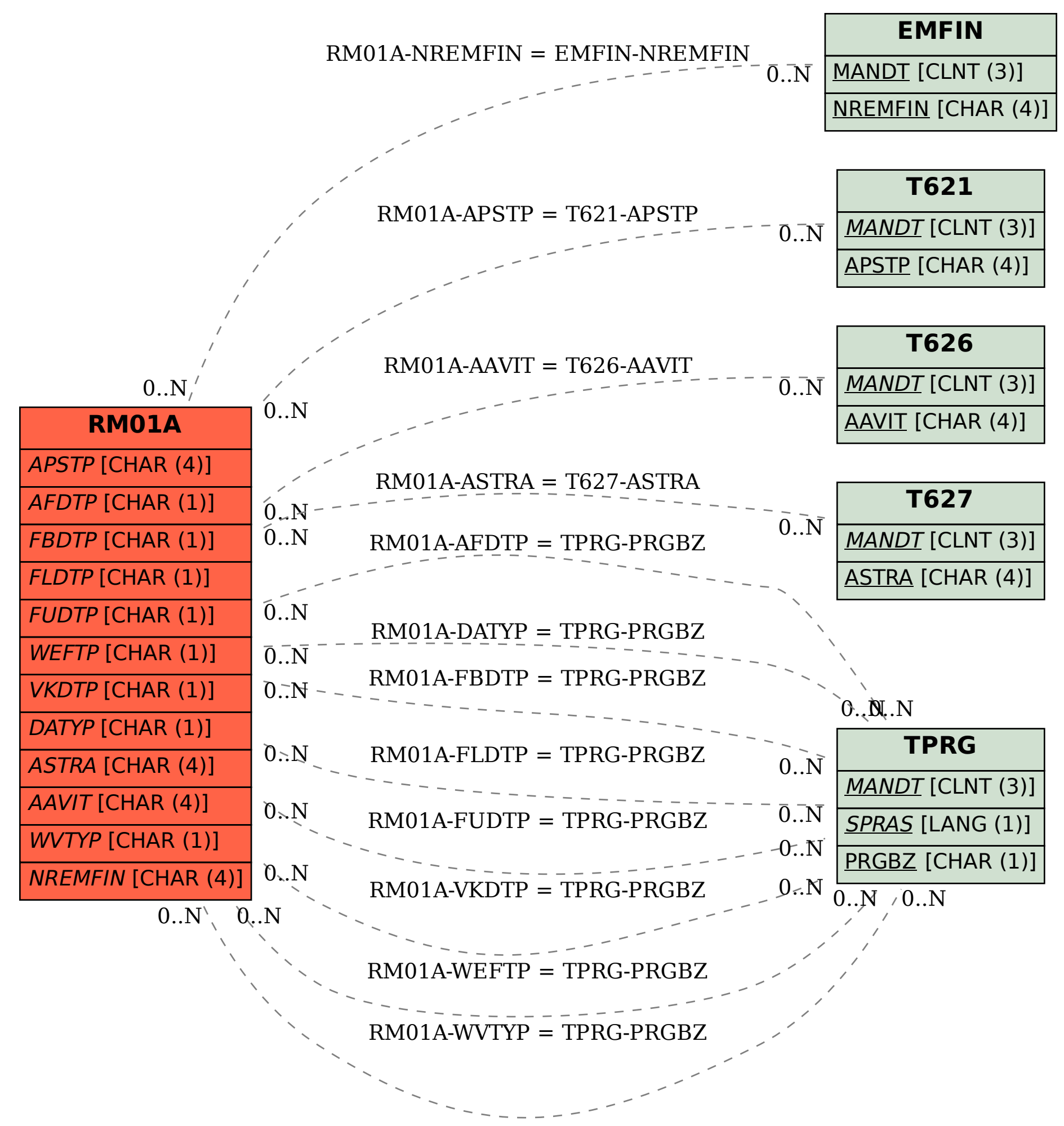